# **DD130 - SyncTilstededage**

Versionshistorik

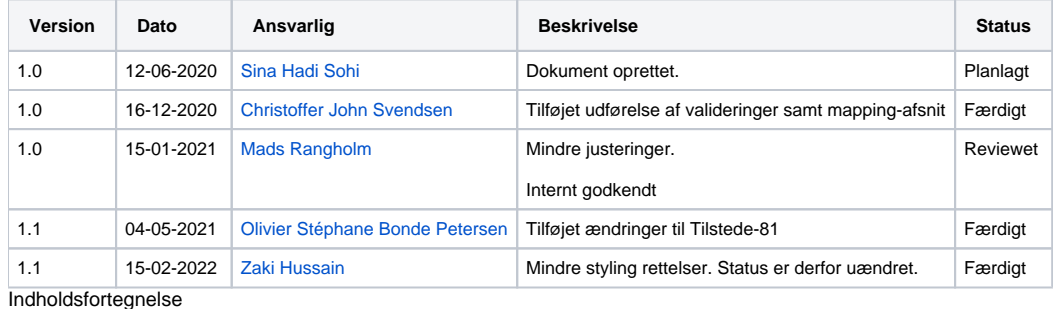

- **•** [Introduktion](#page-0-0)
- [SyncTilstededage](#page-0-1)
	- [Udførelse af valideringer](#page-0-2)
	- <sup>o</sup> [Data-Mapping](#page-3-0)
	- **[SyncHentTilstededage](#page-4-0)** 
		- [Udførelse af valideringer](#page-4-1)
		- <sup>o</sup> [Data-mapping](#page-4-2)

#### Referencer

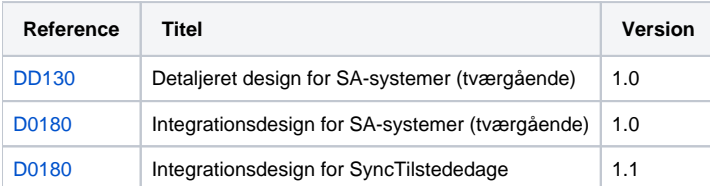

## <span id="page-0-0"></span>Introduktion

Denne side fokuserer på den tekniske implementering som vedrør SOAP-servicen SyncTilstededage, hvilket primært vedrør den konkrete udførelse af data-valideringer og mapning til data-grundlaget i databasen.

Der tages udgangspunkt i de udstillede SOAP-operationer SyncTilstededage og SyncHentTilstededage.

Information vedr. det tekniske design-mønster kan findes i [DD130 - SA-Systemer - Tværgående](https://confluence.stil.dk/pages/viewpage.action?pageId=230167333).

# <span id="page-0-1"></span>SyncTilstededage

Dette afsnit dækker udførelse af valideringer samt data-mapning for SyncTilstededage som benytttes af SA-systemerne til at holde voksenuddannelse ajourført med ændringer til skolens data.

### <span id="page-0-2"></span>Udførelse af valideringer

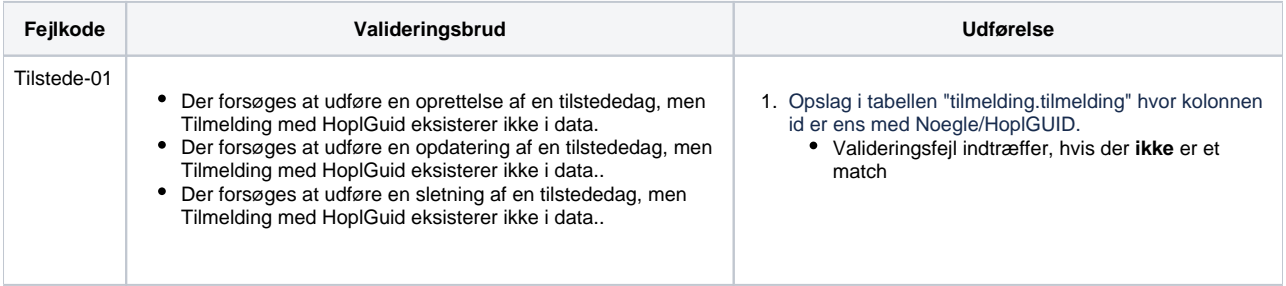

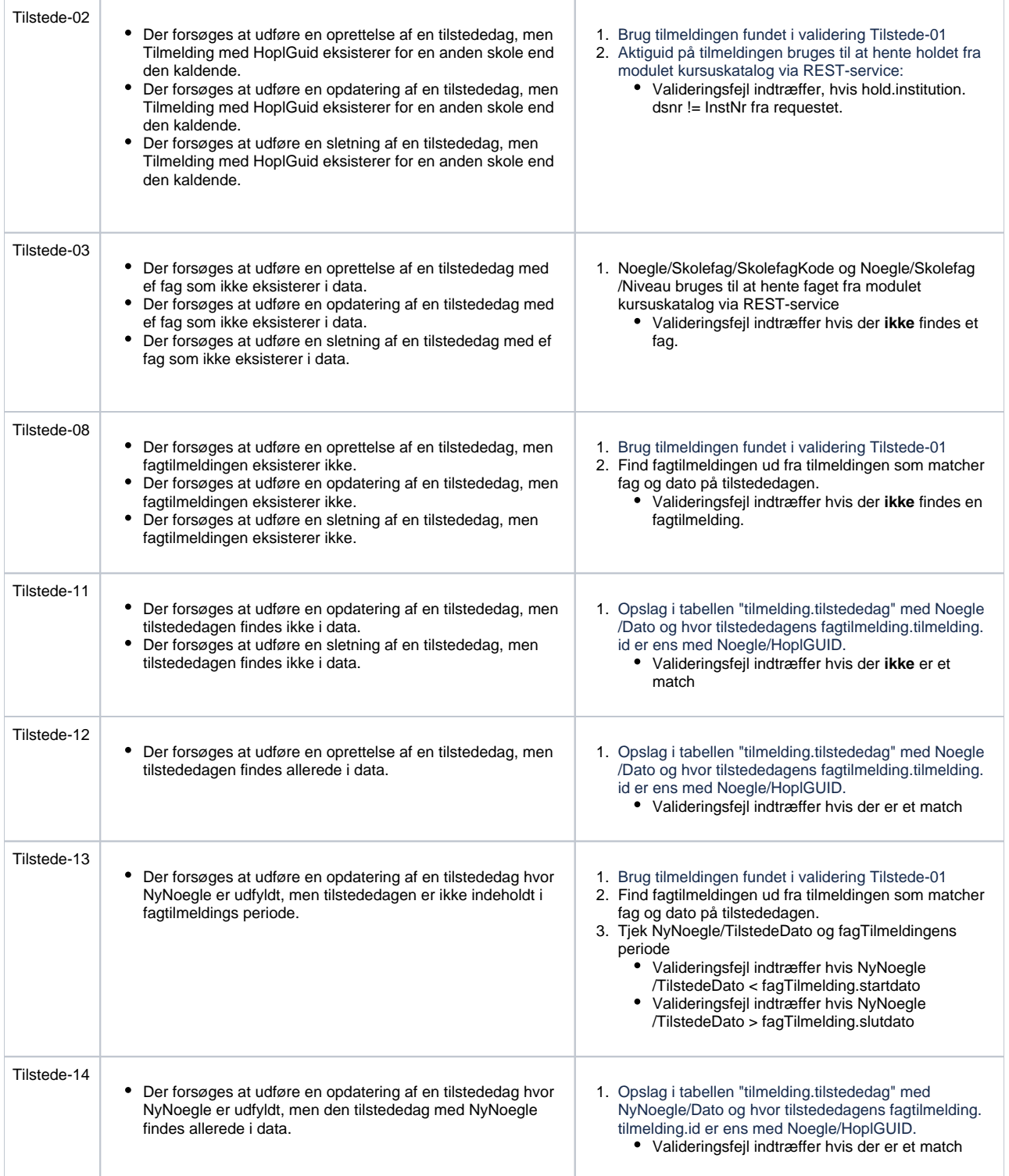

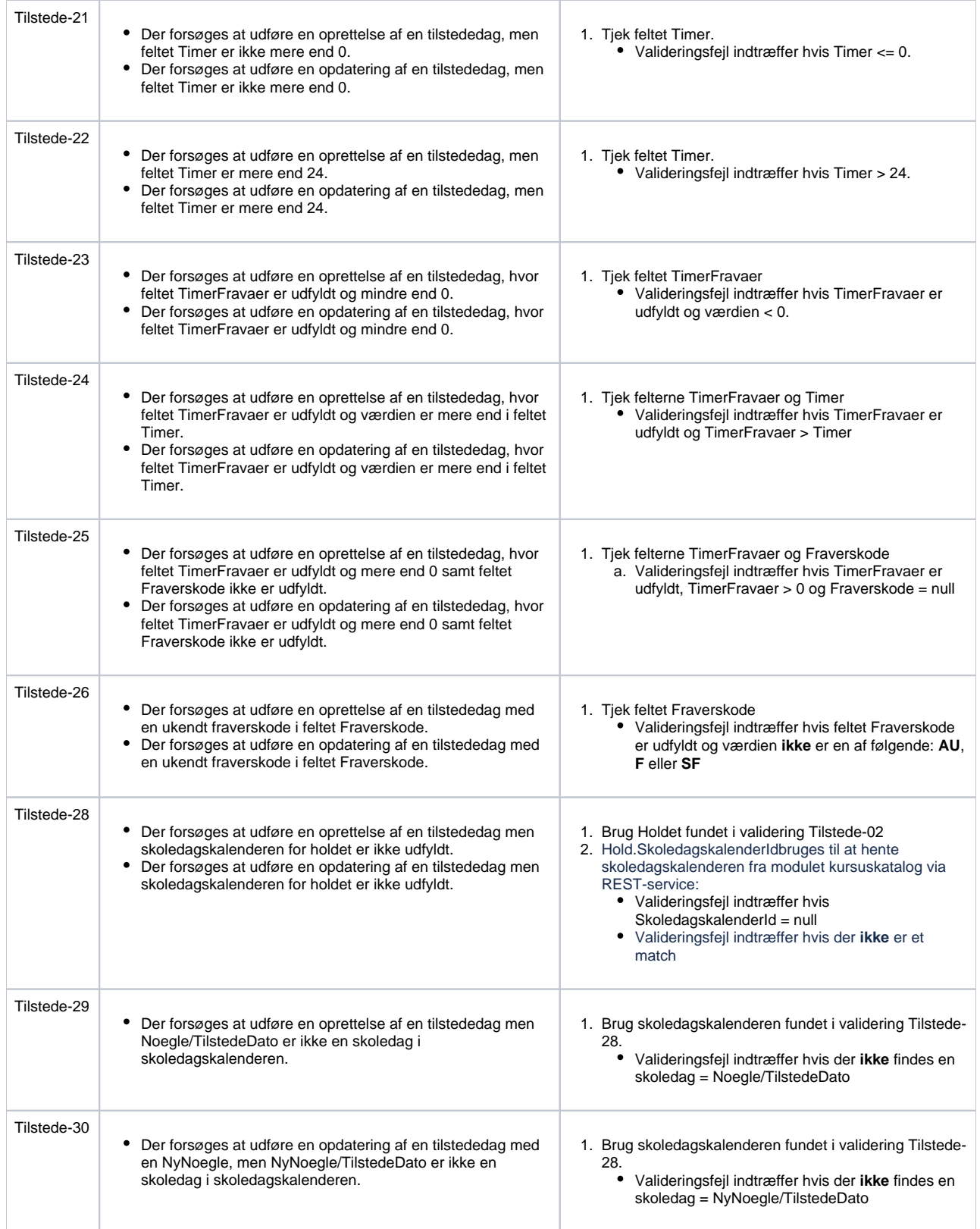

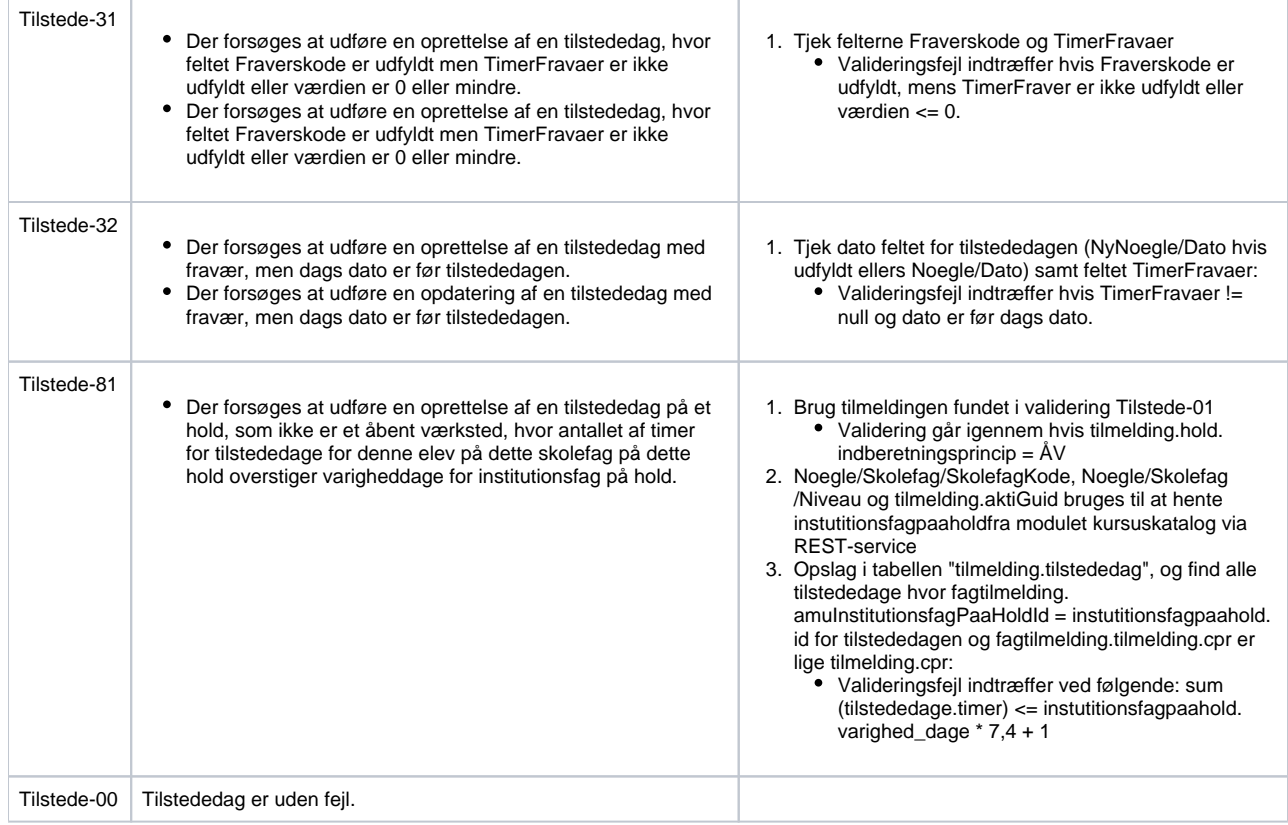

## <span id="page-3-0"></span>Data-Mapping

Følgende elementer fra **Insert/Update** til **Tilstededag** mappes:

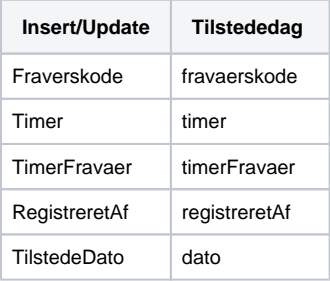

#### Mapping til **TilstededageResponse**

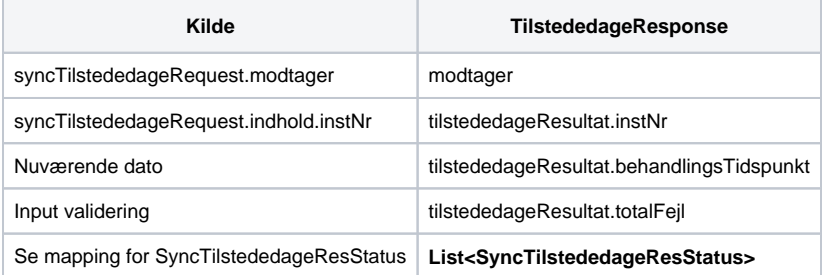

#### Mapping til **List<SyncTilstededageResStatus>**

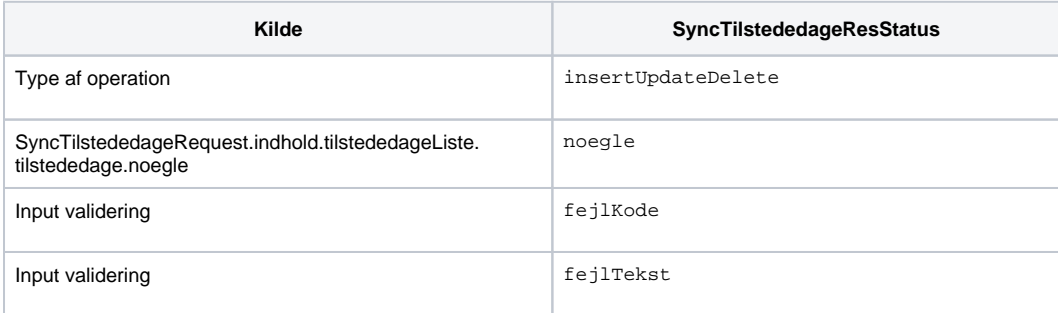

# <span id="page-4-0"></span>SyncHentTilstededage

Dette afsnit dækker udførelse af valideringer samt data-mapning for SyncHentTilstededage som benytttes af SA-systemerne til at lave stikprøver i voksenuddannelses data for at sikre at, særligt ældre, data er synkroniseret korrekt.

### <span id="page-4-1"></span>Udførelse af valideringer

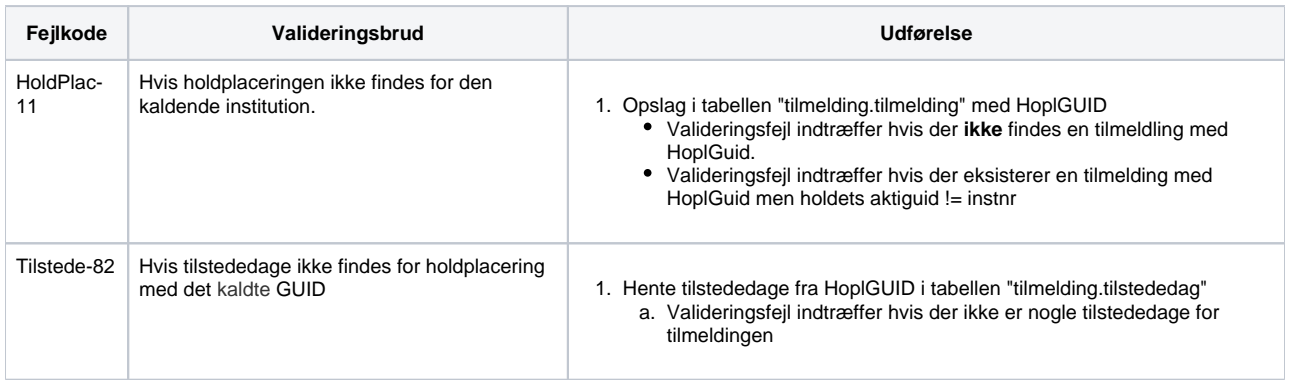

### <span id="page-4-2"></span>Data-mapping

#### Mapping til **HentTilstededageResponse**

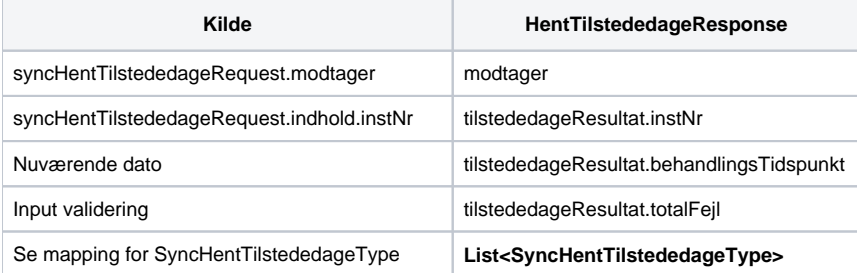

#### Mapping til **List<SyncHentTilstededageType>**

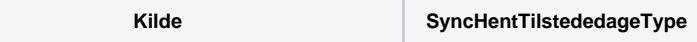

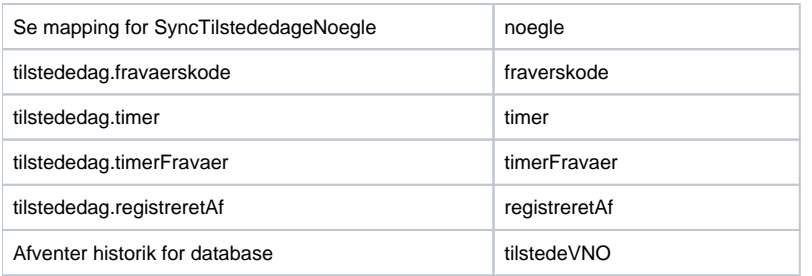

#### Mapping til **SyncTilstededageNoegle**

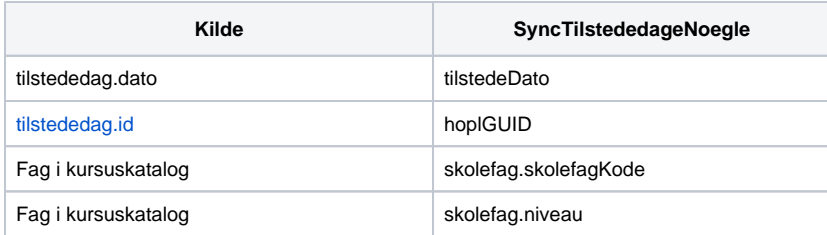